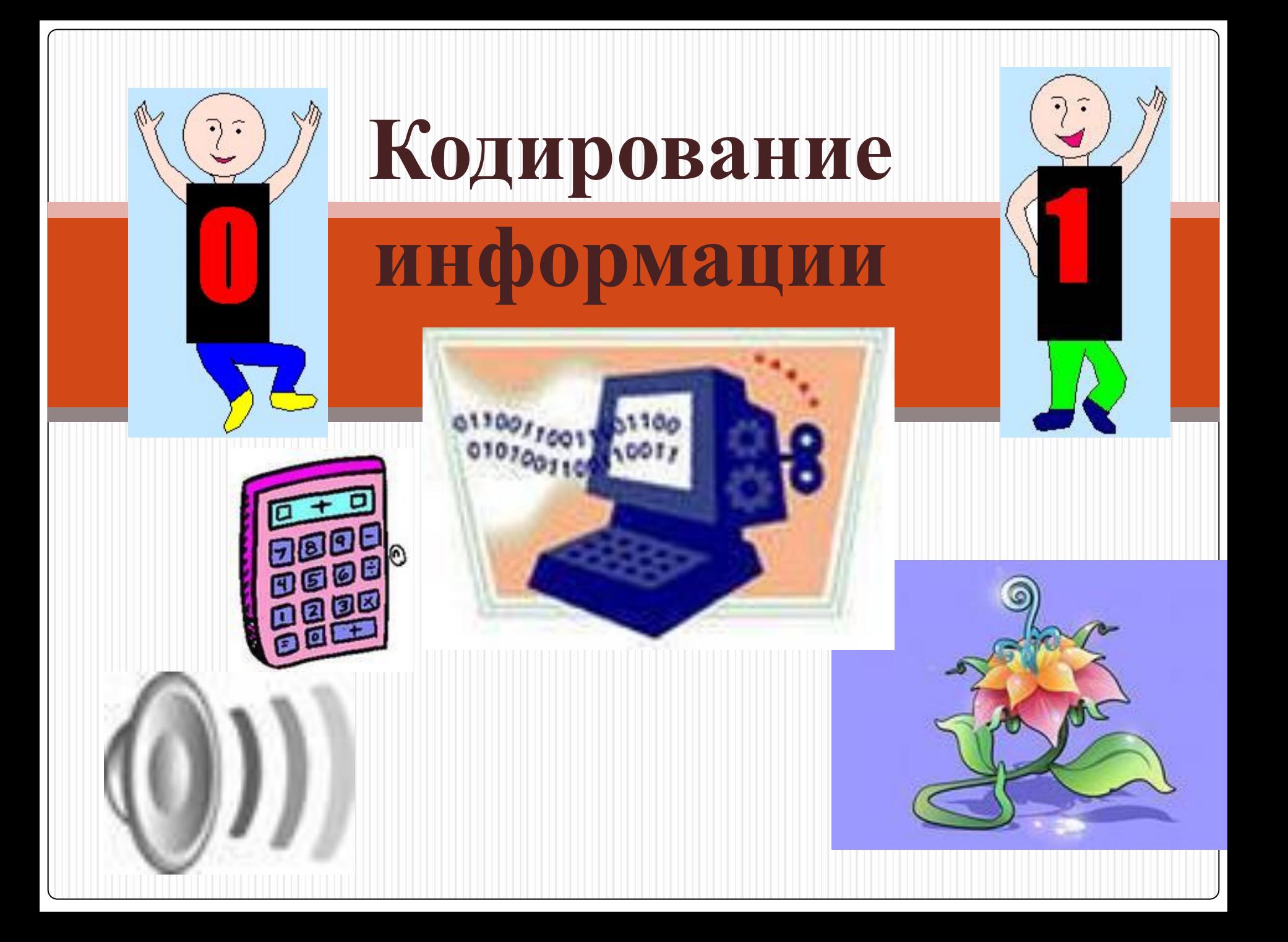

#### **Числовая информация**

#### ⚫ **На доске написана сегодняшняя дата, верно?**

#### ● 10001/1011/11111101101

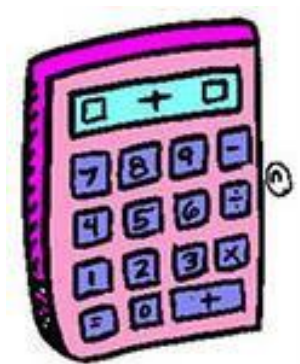

• Расшифруйте новую тему нап урока (таблица кодировки windows , учебник стр. 22) ● 202 206 196 200 208 206 194 192 205 **200 197 32 208 192 209 210 208 206 194 206 201 32 195 208 192 212 200 202 200 Текстовая информация**

# **КОДИРОВАНИЕ РАСТРОВОЙ ГРАФИКИ**

- ⚫ Последовательностью нулей и единиц можно закодировать и графическую информацию. Существует 2 способа:
- ⚫ **растровый и векторный.**
- ⚫ Графическое изображение можно разбить на: крошечные фрагменты- пиксели.
- ⚫ Цвет каждого пикселя кодируется двоичным числом. Такой способ-*растровый.*

## **Черно-белое изображение**

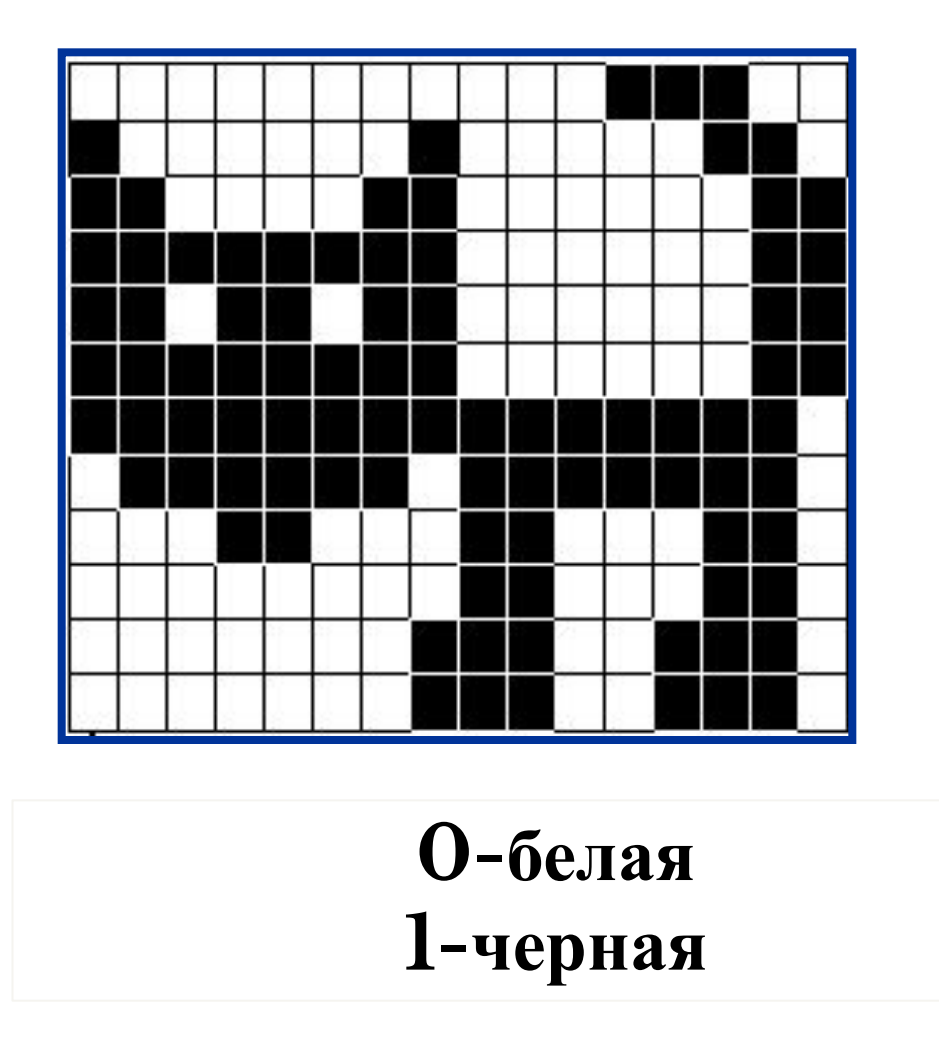

## **Цветное изображение**

Каждый пиксель имеет цвет. Цвета

пронумеровать и перевести в двоичный код.

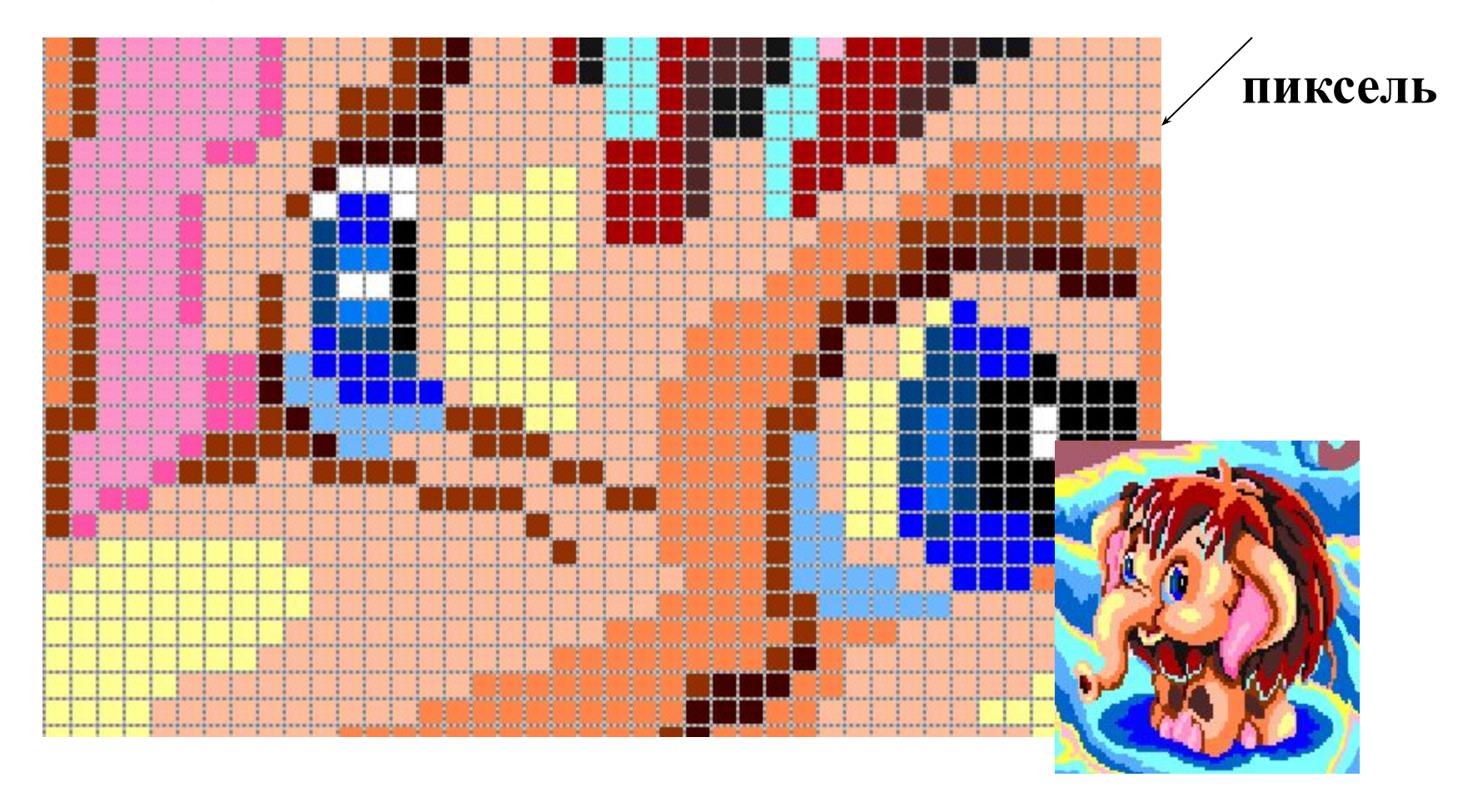

Цветовая палитра современных компьютеров (более 16 млн. цветов) поучается путем смешения трех цветов: красного, синего и зеленого. **Палитра цветов**

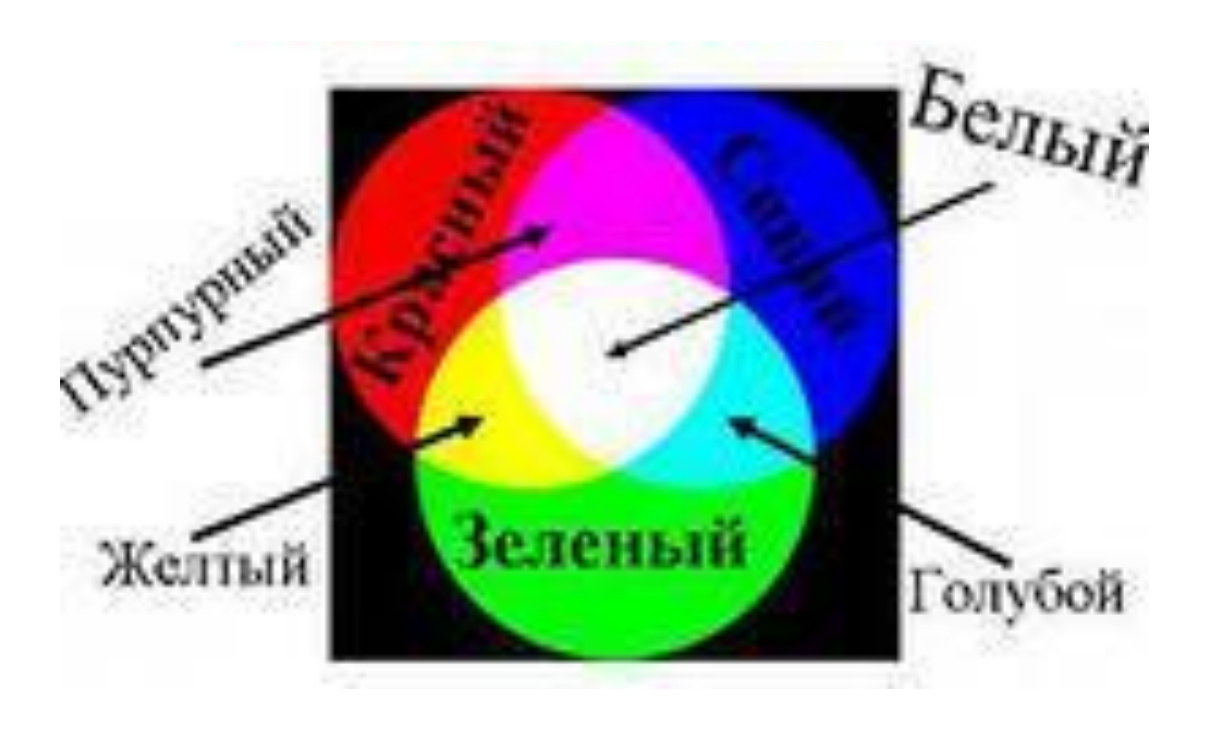

### **Эсперимент №1**

В редакторе Paint выполните команду (*палитра-изменить палитру*). В открывшемся окне щелкните на кнопку *Определить цвет. Заполните таблицу в учебнике стр25*

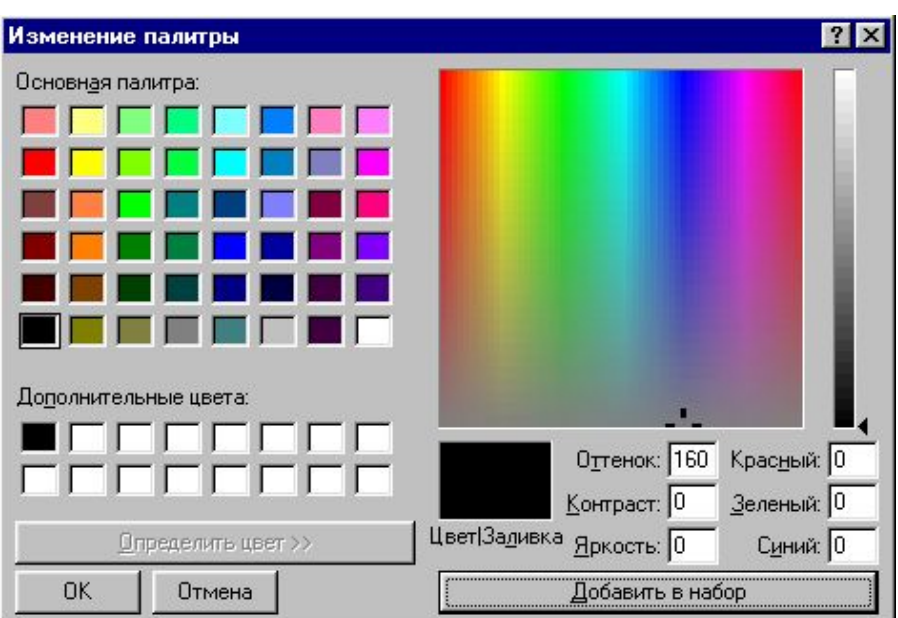

# **Эксперимент №2**

- ⚫ Запустить Paint.
- Открыть рисунок (Мои документы класс\раскраски).
- ⚫ Выполнить команду (вид-масштабдругой).
- $\bullet$  Выполнить команду( вид-масштаб показать сетку).

⚫ Один рисунок раскрасить, один

перекрасить.

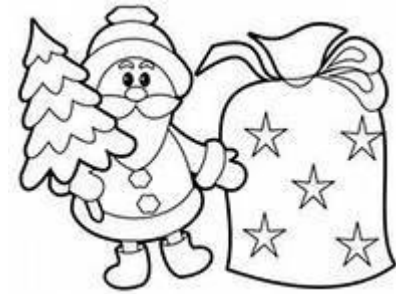

### **Разгадай рисунок**

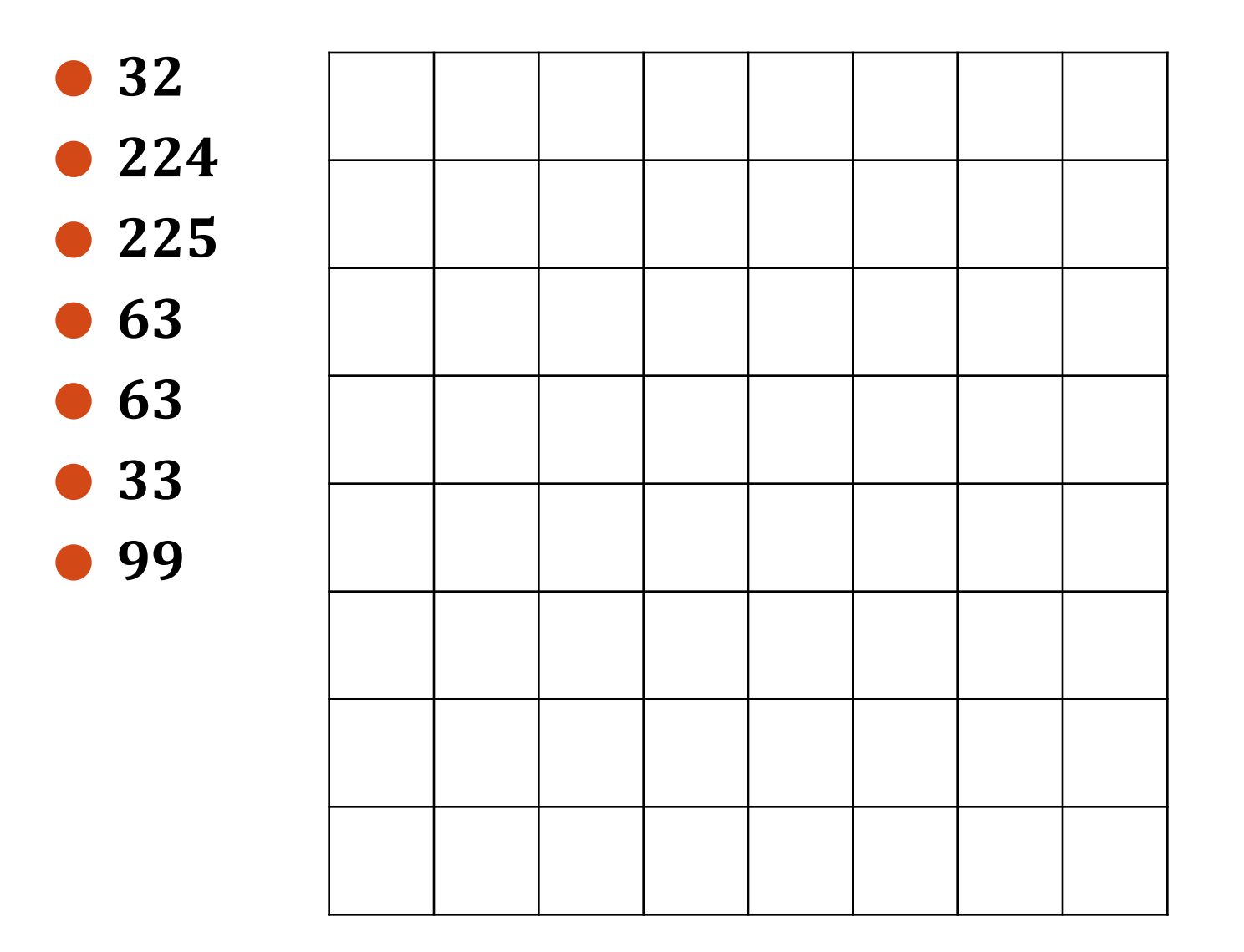